## CIRCULAR 97 DE 2014

(mayo 2)

<Fuente: Archivo interno entidad emisora>

### SERVICIO NACIONAL DE APRENDIZAJE

Bogotá, D.C.

Para: Directores Regionales y Subdirectores de Centro. Asunto: Planeación de la oferta e Ingreso III convocatoria regular 2014.

#### 1. Planeación de la oferta

Por medio de la presente se solicita su valiosa colaboración para llevar a cabo el estudio, presentación y aprobación de la oferta educativa correspondiente al tercer trimestre de 2014. A partir de la fecha, los Directores Regionales, como conocedores y garantes de la pertinencia y las necesidades regionales, serán involucrados en el planeamiento de la oferta.

A continuación, los lineamientos para su publicación:

Se utilizara el aplicativo (https://sites.google.com/site/ofertaeducativaredes/) la cual será la herramienta de guía, soporte, análisis y registro, garantizando la pertinencia, cobertura y calidad de la oferta educativa que presente cada Centro de Formación y que seguirá el siguiente procedimiento:

1. El Subdirector de Centro, con el Comité Primario, deben generar la propuesta de la oferta de formación del centro basados en las necesidades del sector productivo, pertinencia, planes regionales, aprobación de registro calificado, y capacidades de los centros considerando los ambientes mínimos de cada programa de formación (el aplicativo les permitirá ver estos mínimos). En este punto, es igualmente importante tener en cuenta el comportamiento promedio de las inscripciones del mismo trimestre en los dos últimos años, buscando el cumplimiento de las metas de formación de la presente vigencia, y los cupos nuevos proyectados por los Centros para el tercer trimestre en el Plan de Acción 2014; información que incluye las metas y compromisos de atención a poblaciones vulnerables, programas especiales y convenios de inclusión social. Este análisis debe ser elevado, sustentado y aprobado en Comité Regional. Corresponde al Director levantar acta con la oferta autorizada por centro y remitir por el ON BASE a la Directora de Formación Profesional.

2. Cumplido el paso anterior, en el aplicativo https://sites.google.com/site/ofertaeducativaredes/ los coordinadores académicos de cada centro registrarán la oferta académica aprobada. Tener en cuenta que todos los espacios del aplicativo deben ser diligenciados para poder generar la oferta.

3. Los asesores de red con apoyo del gestor verificaran condiciones de calidad de los programas registrados en el aplicativo.

4. Los gestores de red hacen registro en SOFIA Plus.

5. Se realiza la publicación de la oferta educativa.

Es importante precisar que solo se podrán ofertar programas de nivel Tecnólogo que tengan

resolución vigente de registro calificado, para el centro de formación y exclusivamente en el municipio que aparece en la citada resolución del Ministerio de Educación Nacional.

# 2. Pautas de Ingreso

Para garantizar que se realice un óptimo proceso de ingreso a los programas de formación profesional que se publicaran en la tercera convocatoria año 2014, se han establecidos los siguientes lineamientos.

# 2.1 Respuesta Institucional con Programas de Formación Titulada:

- La respuesta Institucional de formación titulada a nivel nacional será definida a través de la gestión en centros asociados a sus redes de conocimiento, respondiendo a las necesidades identificadas en las agendas regionales o locales, los planes de desarrollo, y demás información válida que permita establecer la demanda de formación de las empresas. Estos programas deben corresponder con las versiones en ejecución en SOFIA Plus. Esta definición es responsabilidad de los Subdirectores de Centros miembros de cada una de las Redes.

- La definición de la oferta se realizará a partir del análisis que adelante la Red de conocimiento. Para el caso particular de nuevos programas, es conveniente que el centro consulte con la red los requerimientos de infraestructura, perfil de Instructores que garantice su cumplimiento dentro del alistamiento interno para la oferta.

- De acuerdo al cronograma establecido en el calendario académico los gestores de red deben registrar en SOFIA Plus las respectivas sugerencias presentadas por los centros a nivel nacional para la programación de la Respuesta Institucional de Formación Titulada. Estas sugerencias deben quedar con fecha de inicio de la formación 7 de julio de 2014.

- Se programarán prioritariamente programas de formación para los niveles de tecnólogos y técnicos. La programación de operarios, auxiliares y otros niveles deberá estar sustentada en una necesidad claramente identificada en la región o sector productivo asegurando campo de práctica laboral a los aprendices.

- Acceso preferente:
	- A partir de la tercera convocatoria año 2014 se realizará un cruce previo al proceso de inscripción con las bases de datos oficiales de Jóvenes en Acción y Población participantes del Programa de Reintegración - Reintegrados (ACR).
	- Producto de este cruce, el registro de cada ciudadano que se encuentre en las bases oficiales del DPS y ACR será identificado en SOFIA Plus. No se identificarán en SOFIA Plus aspirantes que no se encuentren en las bases de datos oficiales de cada tipo.
	- Los aspirantes identificados como pertenecientes a una de estas poblaciones Jóvenes en Acción y Población participantes del Programa de Reintegración - Reintegrados (ACR) deberán realizar todo el proceso de registro, inscripción y selección como actualmente lo realizan todos los aspirantes que ingresan por demanda social.
	- En el proceso de selección SOFIA Plus identificará a los aspirantes que pertenezcan a estas poblaciones y ellos tendrán acceso preferente. Este acceso preferente consiste en que la prueba Fase I es requisito para todos pero solo será eliminatoria dentro del mismo tipo de población cuando el número de aspirantes de cada población sea superior al cupo reservado para esta. Para las fichas en las que se programen pruebas Fase II el centro deberá propender por que los aspirantes de estas poblaciones tengan acceso preferente.

Como insumo de apoyo al proceso de ejecución de la prueba Fase II el Centro podrá generar el reporte de resultados Fase I en donde cada uno de estos aspirantes de identificaran como acceso preferente.

- El cupo preferente para cada una de estas poblaciones se define a nivel nacional por medio de un porcentaje parametrizado en SOFIA Plus. Estos porcentajes serán informados oportunamente por la Dirección de Formación Profesional antes del inicio del proceso de inscripción.
- En los casos en que el número de aspirantes de una de estas poblaciones sea inferior al cupo reservado para ellos los cupos excedentes quedarán disponibles para aspirantes que ingresen por demanda social.
- Para la tercera convocatoria de 2014, el proceso de ingreso para los aspirantes caracterizados como población Victima de la Violencia no se modifica y se continúa con los lineamientos establecidos en la circular No. 3-2012-000138 de 2012.

#### Jóvenes en Acción

- Con base en las consideraciones anteriores, a partir de esta convocatoria, los centros que oferten programas de formación de nivel técnico y tecnólogo en los municipios donde el programa Jóvenes en Acción opera (ver Tabla No.1,) $(1)$  no deben reservar cupos de sus fichas para esta población.

#### Tabla No.1

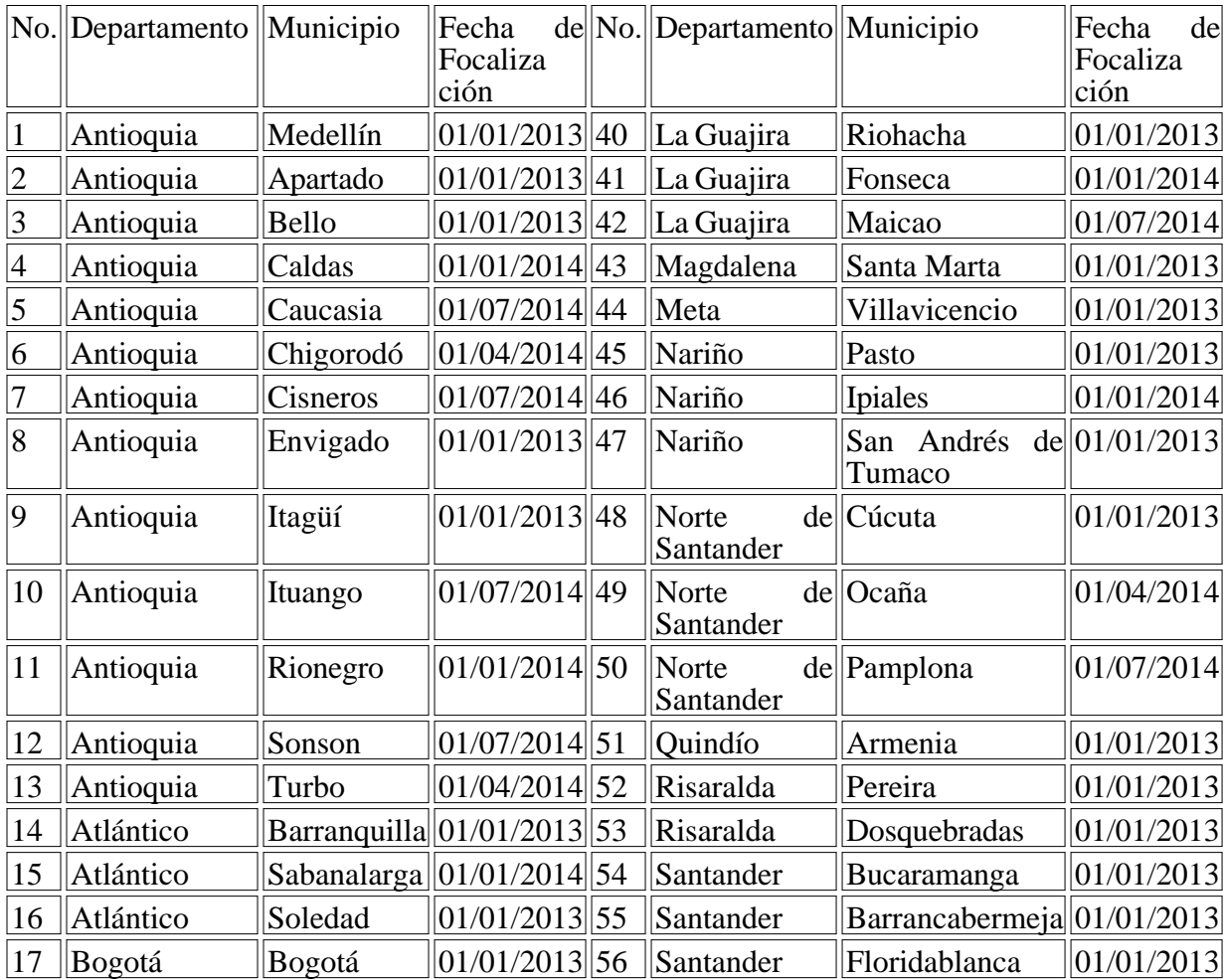

Municipios donde el Programa Jóvenes en Acción operará en 2014

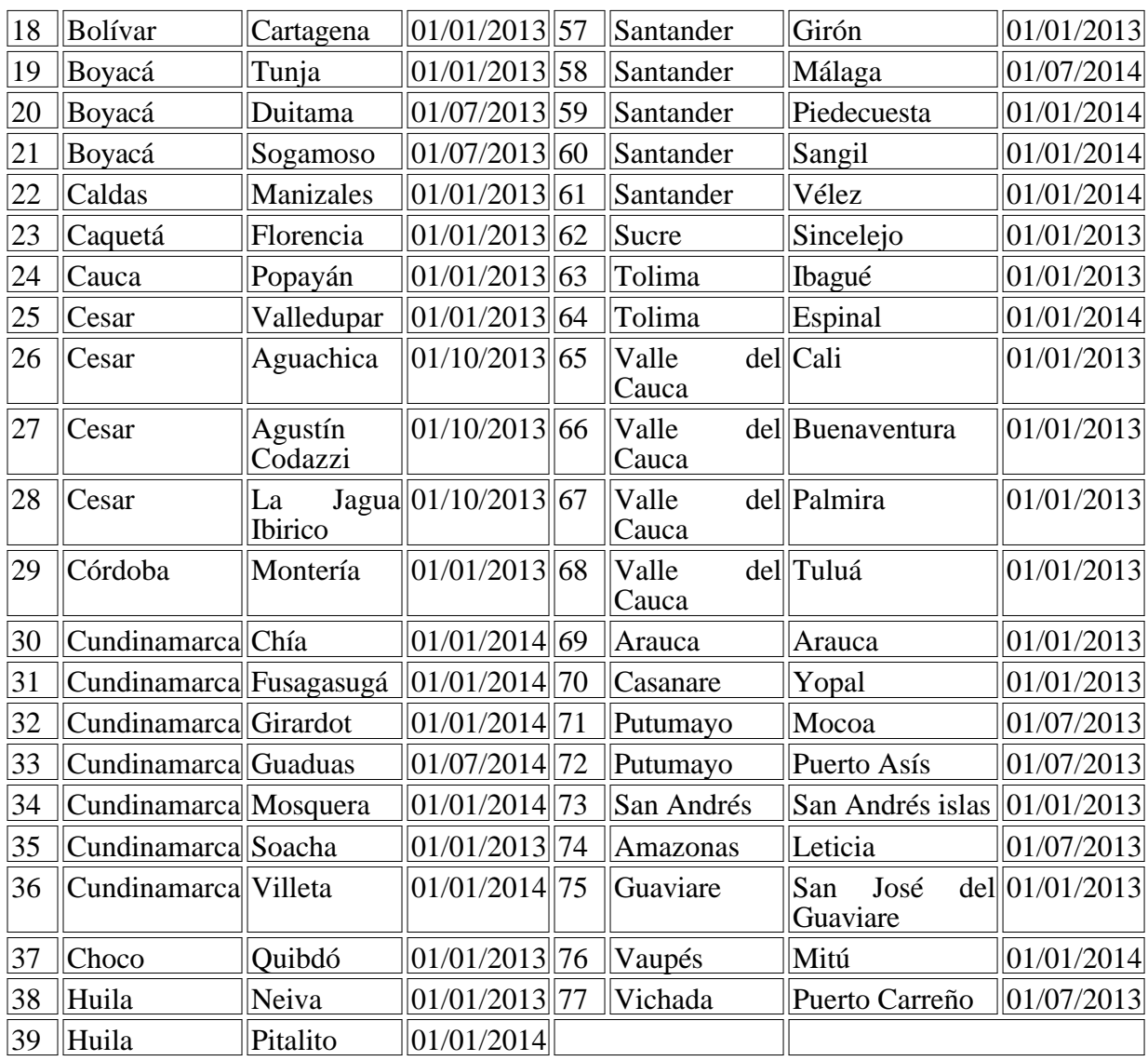

Participantes del Programa de Reintegración - Reintegrados.

Esta población tiene acceso preferente y puede aspirar a un porcentaje de los cupos ofertados por ficha en esta convocatoria, según puntaje obtenido por los aspirantes en la prueba fase I. Esta asignación porcentual, como en el caso de los Jóvenes en Acción, será definida por la Dirección General directamente a través de SOFIA Plus. Los aspirantes de esta población deberán realizar todo el proceso de registro, inscripción y selección como actualmente lo realizan todos los aspirantes que ingresan por demanda social.

Por su parte, los Centros de Formación y las Oficinas de la Agencia Pública de Empleo (APE), brindarán de manera concertada, y en coordinación con la oficina regional de la Agencia Colombiana para la Reintegración, el apoyo logístico que esta población requiere para la presentación de la prueba de selección on-line (acceso a equipos de cómputo, conectividad, orientación para la presentación de estas pruebas, etc.).

Víctimas del Conflicto Armado.

Para dar cumplimiento a la ley 1448 de 2011 Víctimas y Restitución de tierras y al Decreto 4800 de 2011, el Coordinador de la Agencia Pública de Empleo enviará al Subdirector de Centro, con copia al funcionario responsable de Ingreso de acuerdo al cronograma establecido en el

calendario académico, la relación de los programas que son de interés para la población víctima del conflicto armado, aspirante en esta convocatoria. Este interés, será tenido en cuenta por el Centro al momento de caracterizar el cupo de la ficha, en concordancia con la circular 3-2012- 000138 de 2012.

2.2 Registro y Publicación de la Respuesta Institucional:

- La caracterización de fichas para la formación titulada debe generarse en SOFIA Plus a más tardar el 5 de mayo con fecha de inicio de la formación 7 de julio de 2014, para revisión y verificación del cumplimiento de requisitos. Las fichas creadas después del plazo definido no serán verificadas ni publicadas.

- Es muy importante que antes de la fecha señalada el Centro revise cuidadosamente la información registrada:

- Fecha de Inicio.
- Fecha de Terminación.
- Cupo.
- Programa.
- Modalidad del Programa.
- Nombre Responsable.
- Departamento de Desarrollo de Formación.
- Municipio de Desarrollo de Formación.
- Requisito Específico.
- Tipo de Respuesta.
- Lugar/Dirección de Ejecución de Formación: Indicar dirección exacta donde se llevará a cabo la formación (No usar abreviaturas).
- Jornada.
- Horario.
- LMS: seleccionar el LMS Blackboard.

Cuando el centro definen atender varios grupos que cumplen con las mismas condiciones de: programa de formación, municipio, jornada, horario, lugar de realización; se caracterizará una ÚNICA ficha con el total de los cupos, programando los ambientes e instructores que apoyarán el proceso y organizarán los grupos teniendo en cuenta las rutas de aprendizaje y proyectos asociados.

Si para el mismo programa hay cambio de alguna de las variables, es necesario crear una nueva ficha.

"Por transparencia en el proceso, una vez esté publicada la respuesta institucional en la página WEB, ésta no puede ser modificada. El Subdirector del Centro es el responsable de la calidad final de la información publicada".

### 2.3 Inscripción

Las inscripciones se realizarán los días jueves 15 y viernes 16 de mayo en SOFIA Plus www.senasofiaplus.edu.co. Se definirán accesos directos desde el portal del SENA www.sena.edu.co y el portal de SOFIA Plus.

Los aspirantes deben registrarse en SOFIA Plus con sus nombres, apellidos, tipo y número de

identificación tal y como aparece en su documento de identidad antes de la inscripción. Dicha información no se modifica.

El centro deberá definir estrategias de comunicación para la promoción y divulgación de la oferta, garantizando el conocimiento de los programas ofertados en los diferentes municipios contemplando el procedimiento de registro, inscripción y selección que se realiza en SOFIA Plus.

Del 17 al 22 de mayo quedarán activas las fichas de baja demanda, es decir aquellas que no cumplieron con el 20% del cupo, permitiendo que se realicen más inscripciones. El Centro deberá consultar el reporte de inscripción y definir las estrategias de promoción para los días adicionales de inscripciones.

Los Centros que atienden población en municipios alejados de las sedes o en áreas rurales, podrán iniciar el proceso de registro en SOFIA Plus de los aspirantes como mínimo desde el 6 de mayo y deberán garantizar la inscripción el 15 y 16 de mayo.

Los Centros que no registren las inscripciones entre el 15 y 16 de mayo, lo pueden realizar desde el 17 al 22 de mayo, fecha donde quedan activos los programas de baja demanda.

Cuando las fichas cambian de estado de inscripción a selección, el sistema no permitirá realizar inscripciones adicionales.

Las fichas que durante todo el proceso de inscripción no cumplan mínimo con el 20% del cupo, el sistema las cancelara (23 de mayo), enviando un mensaje a los aspirantes informándoles que por no cumplir con el cupo se cancela el proceso.

Durante el proceso de inscripción el sistema realizará la validación de las inhabilidades informándole al aspirante inmediatamente cuando éstas le apliquen.

El sistema durante el proceso de inscripción en algunos programas, le permitirá al aspirante aplicar a una segunda opción.

Los aspirantes a inscribirse a programas del nivel tecnólogo, deben incluir en el formulario el registro del Examen de Estado (SNP) sin ninguna excepción.

### 2.4 Selección

El proceso de Selección se compone de la FASE I: Prueba de competencias por la Web (Online-) y FASE II (prueba controlada y/o Taller), opcional.

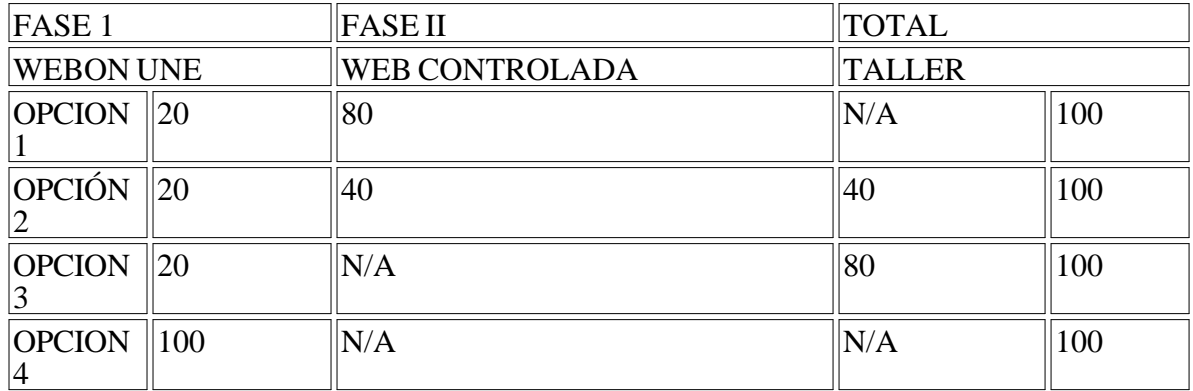

## Tabla No 1

## 2.4.1 Ejecución de Pruebas Fase I y Fase II

## Fase I:

Prueba Web: valora los intereses, motivaciones, competencias general laboral y ciudadanas, tiene doble carácter pues es una prueba eliminatoria y clasificatoria, se califica con una escala de Uno (1) a cien (100), según tabla No 1. Con esta prueba se busca identificar aquellos aspirantes que a través de sus respuestas demuestran: mayor interés por el programa elegido, la actitud esperada en diferentes ambientes cotidianos y la habilidad cognitiva para usar la información con un fin determinado como toma de decisiones, creatividad y solución de problemas, así mismo busca identificar las competencias que a futuro le facilitarán el desempeño exitoso en su vida laboral.

La prueba de competencias por la Web Online se desarrolla desde cualquier punto de conexión a Internet. Los aspirantes serán citados de acuerdo con el último número de identificación, así:

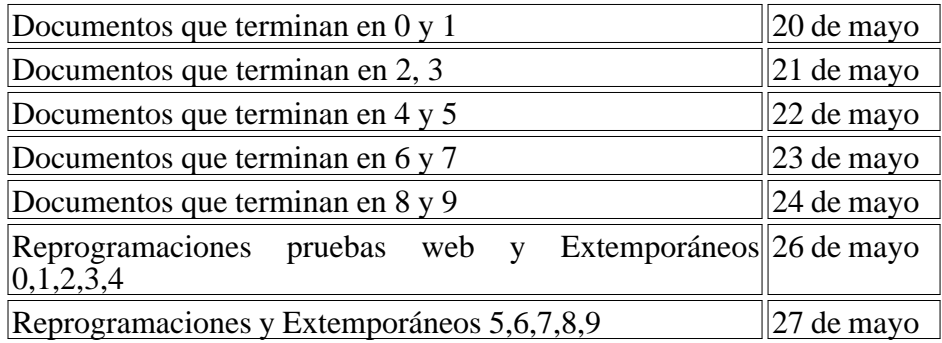

Consultar la fecha de la citación en el cronograma que se publica en el portal de SOFIA Plus http://portal.senasofiaplus.edu.co/

El 26 y 27 de mayo se reciben y atienden las quejas y reclamos que se origen en la aplicación de las pruebas.

# Fase II

Tiene dos modalidades (prueba web controlada y/o taller). Estas pruebas son de carácter clasificatorio y eliminatorio, son presenciales lo que obliga al aspirante a presentar el documento de identificación original y no se admiten denuncios, se califica de una escala de uno (1) a cien (100) puntos y tiene un valor porcentual dependiendo de las opciones señaladas en la tabla No 1.

Prueba web controlada: Valora las aptitudes y competencias básicas asociadas a los programas en áreas tales como: biología, matemáticas, sociales, física, inglés e informática, con el fin de identificar el perfil del aspirante en relación al programa de formación elegido.

Prueba Taller: Busca apreciar las competencias comportamentales, biofísicas y actitudinales de los aspirantes para desempeñarse en el futuro programa de formación, estas competencias se valoran teniendo en cuenta su desempeño frente a las actividades propuestas en el taller (Ver documento adjunto).

Para cualquiera de las modalidades seleccionadas, el responsable del proceso en el centro debe capacitar a su equipo de instructores en el desarrollo y registro de información así como en el procedimiento de ejecución de cada modalidad y tiene como apoyo los instructivos que se

### encuentran en el http://portal.senasofiaplus.edu.co/

Del 29 al 30 de mayo, el funcionario que tiene el Rol de "Gestor de Desarrollo Curricular" a través del paquete funcional "Planeación de la Formación" debe Gestionar las Pruebas Fase II y seleccionar el LMS (Blackboard) de acuerdo con las opciones presentadas en la tabla No.1 y asignar ambiente a la ficha de caracterización.

2.4.2 Pruebas Off Line (Fuera de Línea)

OFF LINE es una prueba programada y aplicada en el centro para poblaciones especiales, con dificultades de conectividad o en condición de discapacidad (limitación visual, auditiva, motriz o cognitiva). Las competencias a evaluar, la escala de valoración y porcentaje asignado para esta modalidad es el mismo de una prueba Web controlada.

Los requisitos para poder realizar pruebas para estas fichas de caracterización son:

- El subdirector de centro o a quien designe enviará la solicitud al coordinador de Administración educativa de la Dirección General indicando: nombre del responsable con su correspondiente número de cédula además de enseñar el número de la ficha, nombre del Centro, nombre del programa de formación, línea y red.

- El centro personaliza la ficha con la prueba tipo OFFLINE.

- El encargado de administración educativa asigna el ROL de Gestor de Pruebas Offline al profesional señalado en la solicitud, el cual firma el acta de responsabilidad sobre el proceso y consulta la http://portal.senasofiaplus.edu.co/docs/videos/prueba\_offline/ para conocer el procedimiento.

- El ROL de Gestor de Pruebas, descarga en SOFIA Plus el software Evaluaciones Offline y lo debe instalar en equipos Windows (XP, Vista o 7). Es importante (pero no obligatorio) tener en cuenta que los computadores en donde se instala el software tenga la fecha y hora actual. El sistema no requiere permisos de Administrador de Windows.

- Adicionalmente el ROL de Gestor de Pruebas Offline debe descargar las pruebas en SOFIA Plus a partir del momento en que todas las fichas se encuentren en estado Verificada, y cargarlas en software de Evaluaciones Offline con el respectivo rol administrativo que se indica en las guías de usuario.

- El centro contactará a los aspirantes que se inscribieron en las fichas caracterizadas con pruebas offline y garantizará la aplicación de la prueba dentro de las fechas establecidas en el cronograma para las pruebas Fase I.

- El cargue y exporte de las pruebas es responsabilidad del funcionario encargado por el centro, además debe contar con el respectivo conocimiento para el manejo y administración de pruebas en el sistema de Evaluaciones Offline.

- El Gestor de Pruebas Offline designado por el Encargado de Administración Educativa, debe cargar a SOFIA Plus las pruebas presentadas por los aspirantes durante las fechas de Selección Fase I, establecidas.

Esta información será recibida antes del 6 de mayo y como respuesta el Grupo de Administración Educativa enviará los Instructivos e instaladores requeridos para poder realizar las pruebas.

Por ser la fase II de carácter presencial, en los centros de formación, el funcionario de ingreso tendrá en cuenta las siguientes indicaciones para el desarrollo del proceso:

- Los aspirantes se deben presentar puntualmente en la fecha, hora, lugar y ciudad donde han sido citados.

- Debe presentar el documento de identificación original y vigente como: cédula de ciudadanía, tarjeta de identidad o contraseña, cédula de extranjería (Los extranjeros deben demostrar su residencia en Colombia). Si el documento no coincide en el tipo y/o número del mismo no podrá continuar en el proceso de la convocatoria. No se admiten denuncios.

- Debe presentarse sin acompañante al sitio asignado para la presentación de la prueba correspondiente (salvo que el aspirante presente algún tipo de discapacidad que le obligue a contar con ayuda para su desplazamiento).

- Una vez el aspirante ingresa al salón no podrá usar, portar ni manipular ningún tipo de aparato electrónico o mecánico como: celular, cámara de video o fotográfica, apuntadores inalámbricos, ni podrá ingresar alimentos, objetos, libros u otros elementos relacionados.

- Convocar a los instructores que apoyaran el proceso de acceso al salón de los aspirantes, verificación de documentos y activación de pruebas en SOFIA Plus.

2.4.3. Taller y/o Prueba Web controlada

- El sistema activará de manera predeterminada el 2.5 del cupo definido para citar al taller. El Centro a través del rol de agente SGS podrá realizar la modificación del cupo definido para citar a Fase II.

- La citación a los aspirantes la deben realizar del 31 de mayo al 4 de junio. Adicional a las notificaciones realizadas por la aplicación (SOFIA Plus), es importante que el centro defina estrategias de comunicación para que los aspirantes conozcan el estado de su proceso de selección.

- El Centro realizará el taller desde el 5 al 14 de junio.

- Se recomienda que para el registro de los resultados del taller y /o prueba de confirmación se realice durante el plazo definido para su desarrollo. Es responsabilidad de los instructores asignados la verificación de asistencia y registro de resultados de todos los participantes a más tardar el 14 de junio.

- El responsable del proceso en el centro debe garantizar que se carguen, gestionen y publiquen los resultados de la fase II en SOFIA Plus, a más tardar el 14 de junio a las 6 pm.

- Los aspirantes podrán consultar los resultados finales del proceso de selección el 16 de junio después de las 6 pm. La consulta es personalizada y la pueden realizar en el portal www.senasofiaplus.edu.co en la opción "Consultar Resultados de prueba".

2.4.4 Atención a Población con discapacidad para el proceso de selección

Los aspirantes que se consideren en condición de discapacidad (limitación visual, auditiva, motriz o cognitiva), al realizar el registro en el aplicativo de la Entidad informarán el tipo de discapacidad que presentan. Dicha información será utilizada por los funcionarios de ingreso en cada centro para prever el alistamiento de los recursos y medios pertinentes para brindar el apoyo necesario.

Veinticuatro (24) horas después de haberse inscrito al programa de formación de su interés, los aspirantes deberán radicar en el Centro de Formación al cual se inscribieron, los siguientes documentos:

- Carta de solicitud de apoyo dirigida al Coordinador del Grupo de Gestión de Administración Educativa ó al Coordinador del Grupo de Formación Integral, Gestión Educativa y Promoción y Relaciones Corporativas según corresponda, en la cual especifiquen el apoyo y adecuaciones necesarias para presentar la prueba de selección en condiciones óptimas.

- Adjuntar, certificado médico expedido por la EPS a la que se encuentren afiliados máximo quince días de expedición- en donde conste el tipo de limitación. En caso de no estar afiliado a una EPS, el certificado debe ser expedido por un médico registrado en la Secretaria de Salud de su ciudad.

El Coordinador del Grupo de Gestión de Administración Educativa o el responsable de ingreso del centro según corresponda atenderá las solicitudes y evaluará los recursos que requiere para disponer los medios y condiciones para que los aspirantes con discapacidad presenten las prueba de selección en condiciones de igualdad y protección. Estas previsiones no implican ningún tipo de valoración o atención preferencial ni que la entidad brinde servicios terapéuticos.

Si los aspirantes con discapacidad no presentan los documentos descritos anteriormente el Centro de Formación asumirá que no requiere ningún tipo de apoyo o acompañamiento pero realizará las previsiones que considere convenientes.

Con lo anterior se garantiza que el Ingreso de Aspirantes a las acciones de formación que ofrece la Entidad se realice en estricto orden de mérito y de acuerdo con los resultados obtenidos en las pruebas de selección de tal forma que la Entidad cumpla con equidad, claridad y transparencia, en la asignación de los cupos ofertados y la óptima utilización de los mismos, en procura de elevar la calidad de la Formación Profesional Integral del SENA.

# 2.5 Matrícula

Es el registro que formaliza el ingreso de una aspirante al estado de aprendiz de un programa de formación en la entidad, implica la aceptación del reglamento para alumnos SENA y el compromiso de conocerlo y aplicarlo.

# Requisitos:

1. Verificación del original del documento de identidad y recepción de la fotocopia.

Según Normatividad dispuesta por la Registraduría Nacional del estado civil los ciudadanos Colombianos se identifican con:

- Tarjeta de identidad expedida por la Registraduría Nacional del Estado Civil, es el único medio idóneo para la identificación de los menores de edad que hayan cumplido los siete (7) años de nacidos". Artículo 5o del Decreto No. 1694 de 1971.
- Una vez cumplidos los dieciocho años, la persona se identifica con la cédula de ciudadanía, es así como el artículo 1 de la Ley 39 de 1961 dispone que "la cédula de ciudadanía es el documento con el cual los colombianos mayores de edad, pueden

identificarse en todos los actos civiles, políticos, administrativos y judiciales.

Cédula de extranjería (Los extranjeros deben demostrar su residencia en Colombia).

2. Verificación y recepción de los certificados académicos establecidos según el programa de formación en que ha sido seleccionado. Los títulos, certificados o diplomas obtenidos en otros países deben ser convalidados ante el Ministerio de Educación.

3. Debe demostrar certificación expedida por la EPS o SISBEN como parte del proceso de matrícula y hasta finalizar la inducción. Opcional

4. Los aspirantes que resulten seleccionados en el nivel Tecnólogo, deben presentar copia del resultado de la prueba del ICFES y entregarlo al momento de asentar la matricula. Quien no lo presente no podrá matricularse. Ley 30 de Educación 1992.

5. Convocar y Matricular. Convocar y matricular los aspirantes que queden seleccionados a partir del 17 de junio. El Coordinador Académico debe garantizar la aprobación de la programación como requisito para realizar la citación a matrícula.

Cada ficha contará con el 50% del cupo como suplentes y que podrá convocar a matrícula el responsable de ingreso en el centro de formación en el orden estricto de puntaje presentado en el sistema, ya que éste corresponde con el orden del puntaje obtenido en el proceso.

Para la selección de suplentes, previamente el centro deberá anular los convocados que no cumplan con los requisitos y luego realizar el procedimiento de convocar a matricula a los suplentes de acuerdo con el cupo disponible, esto opera cuando la ficha se encuentra en el estado "matricula".

El sistema permitirá convocar los suplentes a matrícula hasta un (1) mes después de inicio de la formación, pero cambiándole el estado al aspirante.

El no asentar la matricula en las fechas establecidas genera la cancelación de la fichas aún con los aspirantes convocados, esto ocurre cuando el sistema realiza el cambio de estado de las fichas de matrícula a ejecución.

# 2.6 Inducción

Se realizará a partir del 7 de julio de 2014. El alistamiento del proceso de inducción lo realizará el equipo Interdisciplinario definido en cada Centro, contara con una duración de 40 horas de acuerdo a los lineamientos de la circular No.3-2012-000276 del 06/07/2012.

Una vez se cierre el proceso de Verificación - Asentar matrícula, a partir del 7 de julio de 2014 el Grupo de Gestión Operativa Integral de la Formación en Modalidad Virtual y a Distancia creara las cuentas de correo institucional definidas para cada aprendiz.

Estaremos atentos para resolver inquietudes con relación a los presentes lineamientos:

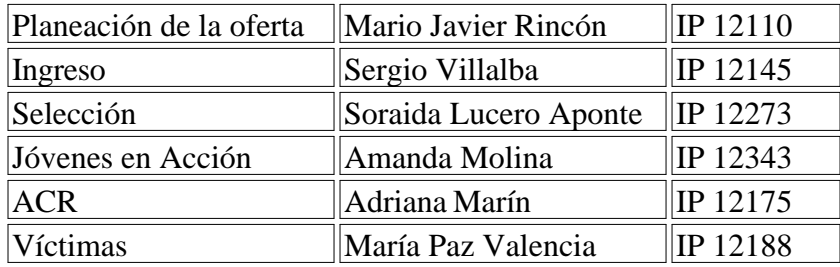

Cordial Saludo,

### NATALIA ARIZA RAMÍREZ

Directora de Formación Profesional

#### MI COMPROMISO COMO APRENDIZ SENA

Yo,\_\_\_\_\_\_\_\_\_\_\_\_\_\_\_\_\_\_\_\_\_\_\_\_\_\_\_\_, identificado con la cédula de Ciudadanía ( ) Tarjeta de identidad ( ) Otro ( ) No.\_\_\_\_\_\_\_\_\_\_\_\_\_\_\_\_\_\_\_\_\_\_, matriculado en el programa de formación denominado: \_\_\_\_\_\_\_\_\_\_\_\_\_\_\_\_\_\_\_\_\_\_\_\_\_\_\_\_\_\_\_\_\_\_\_, me comprometo con el Servicio Nacional de Aprendizaje - SENA, en mi calidad de Aprendiz, y como persona responsable de mis actos, a:

1. Cumplir y promover las disposiciones contempladas en el Reglamento del Aprendiz SENA, del cual tengo conocimiento, así como las establecidas en las Normas de Convivencia y de las derivadas de mi situación geográfica, entorno tecnológico y cultural del Centro de Formación.

2. Desarrollar el programa de formación en el cual me he matriculado, a través de la formación por proyectos como estrategia metodológica institucional, asumiendo mi rol como gestor de mi propio proceso de aprendizaje, en el marco del aprendizaje autónomo, haciendo uso de la infraestructura disponible en la entidad y las condiciones tecnológicas del SENA, en particular para el programa de formación, lo cual me fue explicado durante mi inducción.

3. Participar con responsabilidad en todas las actividades curriculares y complementarias o de profundización relacionadas con el programa de formación sean virtuales o presenciales, sean estas programadas en el Centro o en instalaciones físicas diferentes al mismo.

4. Presentar siempre las mejores condiciones de aseo y pulcritud en mi imagen personal.

5. Usar respetuosa y decorosamente el uniforme (en caso de tenerlo), dentro y fuera de la Institución y durante todo el tiempo del proceso de aprendizaje.

6. Utilizar la indumentaria y los elementos de protección personal establecidos para el ingreso al ambiente de aprendizaje respectivo.

7. Proyectar decorosamente la imagen corporativa del SENA en mis actuaciones, dentro y fuera de la Entidad, asumiendo una actitud ética en cada una de mis acciones.

8. Cuidar y no atentar contra las instalaciones, infraestructura, equipos, muebles y todos los elementos de propiedad de la Entidad, así como asumir y compartir la responsabilidad en caso de pérdida o daño de los mismos y de los materiales de formación que se requieren para el aprendizaje.

9. Portar en todo momento el carné de identificación institucional en sitio visible.

10. Respetar la diversidad de género, edad, etnia, credo, religión, ideología, procedencia y ocupación, de todos los integrantes de la comunidad educativa, manteniendo un trato cordial.

11. Registrar y mantener actualizados mis datos personales en los aplicativos informáticos que el SENA determine y actuar como veedor del registro oportuno de las situaciones académicas que se presenten.

12. Aceptar las directrices de comportamiento y respeto en el uso de las tecnologías de la información y comunicación (TIC) del SENA.

13. Acatar las normas de comportamiento, manteniendo en todo momento y espacio institucional un trato respetuoso, sin exceder bajo ninguna circunstancia los límites de las expresiones físicoafectivas y socio- afectivas.

14. No realizar ni apoyar actos que limiten o afecten el derecho a la educación o la locomoción de la comunidad educativa del SENA, como impedir el acceso a funcionarios y aprendices a los centros de formación y demás instalaciones del SENA.

15. Entregar en el momento de asentar la matricula, el comprobante de las pruebas de Estado ICFES, en el caso de haberme inscrito en un programa del nivel Tecnólogo.

FIRMA DEL APRENDIZ: \_\_\_\_\_\_\_\_\_\_\_\_\_\_\_\_\_\_\_

FECHA:

**Este documento forma parte de la ficha académica del aprendiz y es prueba del compromiso que adquiere con el SENA de cumplir el Reglamento de Aprendices SENA, el cual es firmado durante el proceso de matrícula en un programa de formación en el SENA.**

### FORMACIÓN TITULADA

CRONOGRAMA DE INGRESO III CONVOCATORIA REGULAR -2014

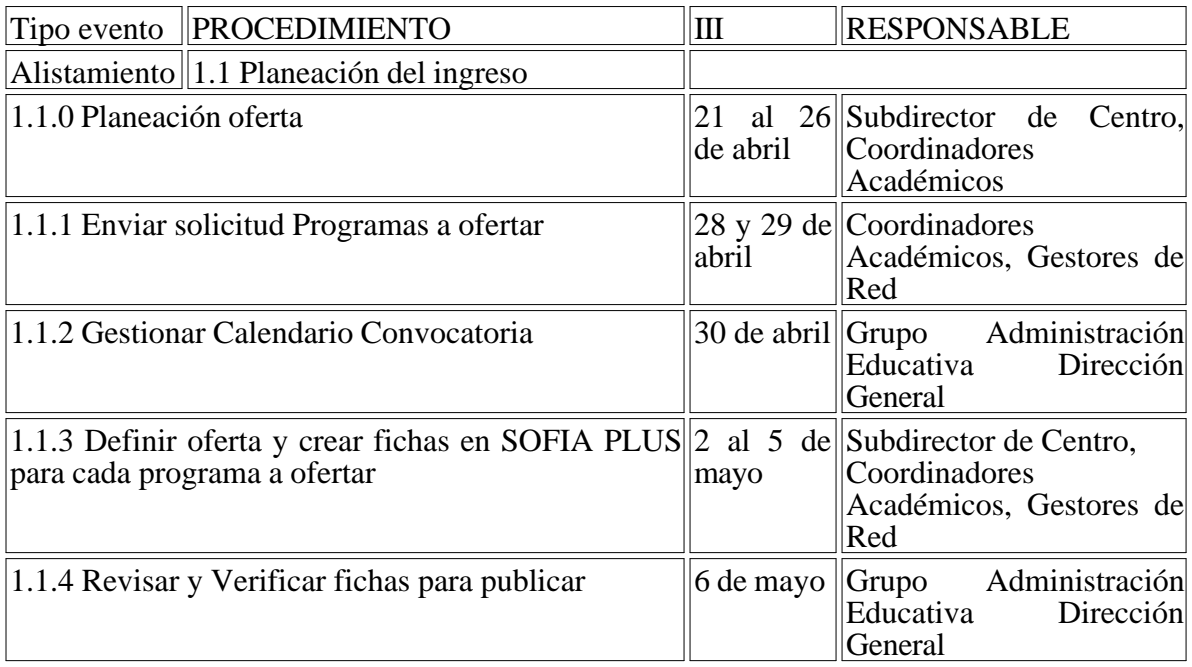

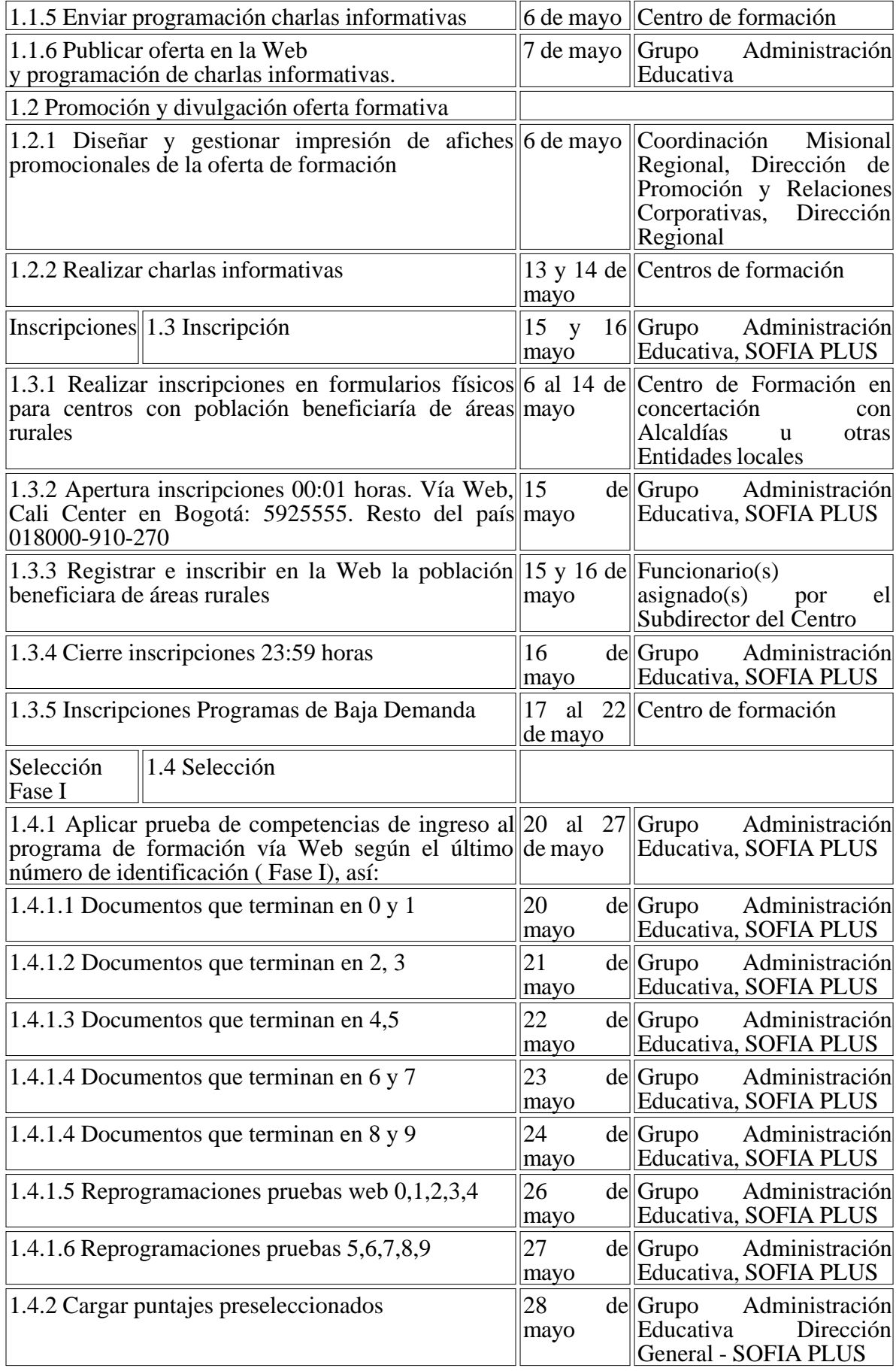

FORMACIÓN TITULADA

## CRONOGRAMA DE INGRESO III CONVOCATORIA REGULAR -2014

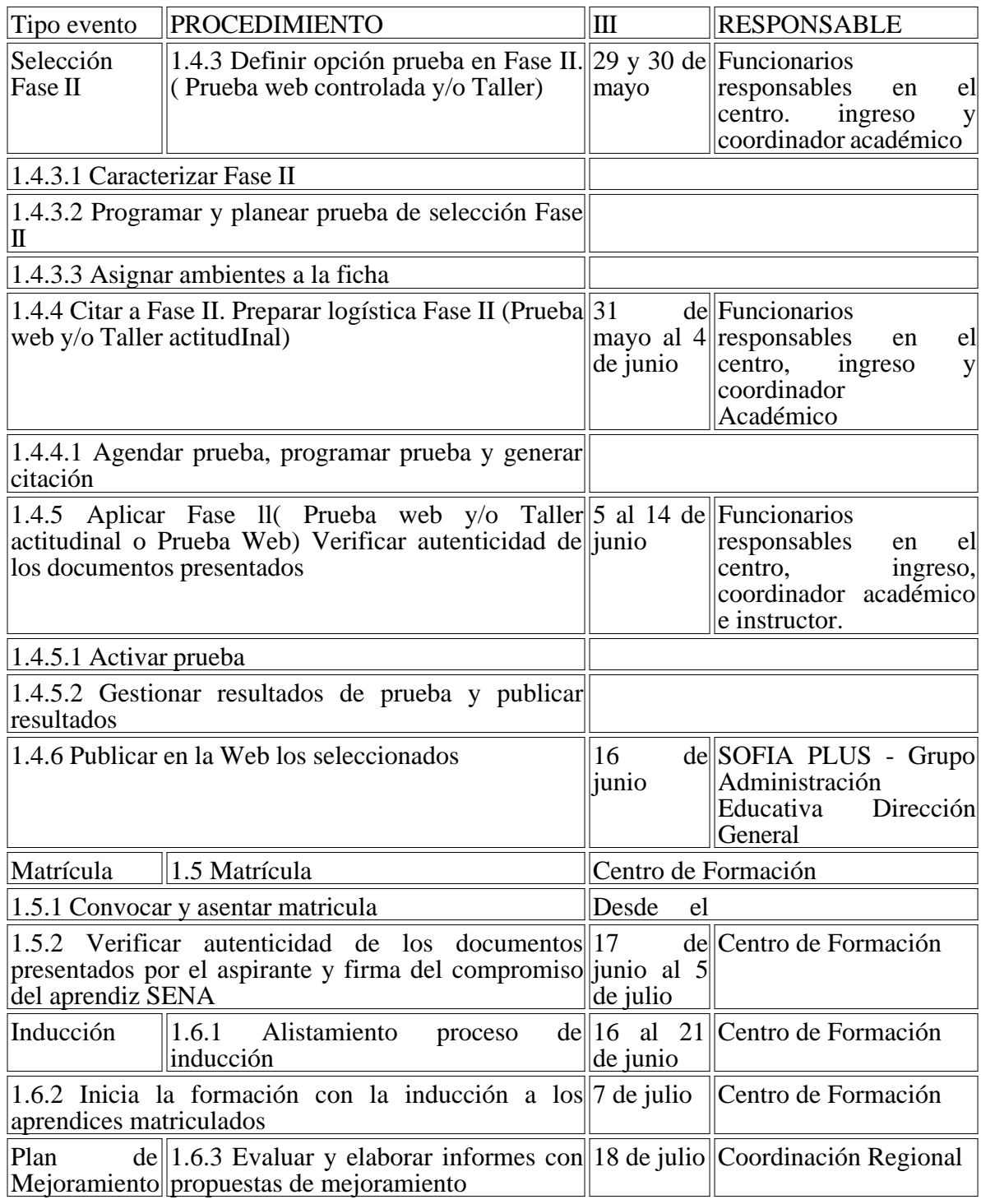

Protocolo para la Formulación de Taller Prueba de Selección

<Ver en documento original>

Protocolo para el Diseño de Talleres

<Ver en documento original>

Protocolo Para el Desarrollo de Talleres Actitudinales

<Ver en documento original>

## NOTA AL FINAL:

1. Para el tercer trimestre del 2014, el DPS extendió el Programa Jóvenes en Acción a 11 nuevos municipios, para un total de 77 territorios focalizados.

 $\Box$ 

Disposiciones analizadas por Avance Jurídico Casa Editorial Ltda. Normograma del Sena ISSN Pendiente Última actualización: 20 de abril de 2024 - (Diario Oficial No. 52.716 - 3 de abril de 2024)

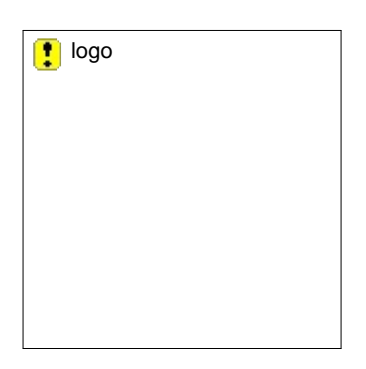